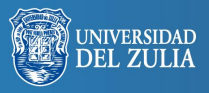

Opción, Año 31, No. Especial 6 (2015): 1089 - 1115 ISSN 1012-1587

# **Inclusión de herramientas Web 2.0 en la ejecución de técnicas de creatividad**

**Serbiluz** 

*Julia Andrea Pineda Acero*

*Universidad de La Sabana, Colombia. julia.pineda@unisabana.edu.co*

#### **Resumen**

La creatividad ha sido considerada una de las habilidades que requieren los estudiantes para el siglo 21; es por ello, y dado el surgimiento de la era digital, que la articulación de la Web 2.0 con la fase intuitiva del proceso creativo es una posibilidad a explorar. El objetivo, a partir de la sistematización de la experiencia docente, es dar a conocer el aporte de las herramientas 2.0 a la ejecución de algunas técnicas de creatividad. Los resultados obtenidos arrojan una valoración positiva de la estimulación de ideas mediada por la Web 2.0 por parte de los estudiantes y docentes.

**Palabras clave:** Creatividad, Técnicas de creatividad, Web 2.0, Herramientas 2.0, Innovación.

# Inclusion of Web 2.0 Tools in the Implementation of Creativity Techniques

## **Abstract**

Creativity has been considered one of the skills students require for the 21st century, that is why, and given the rise of the digital era, that the articulation of Web 2.0 with the intuitive phase of the creative process is a possibility to be explored. The objective, from the systematization of the teaching experience, is to present the contribution of 2.0 tools to the execution of some creativity techniques. The results obtained show a positive assessment, from students and teachers, of the stimulation of ideas mediated by Web 2.0.

**Keywords:** Creativity, Creativity techniques, Web 2.0, 2.0 tools, Innovation.

# **1. INTRODUCCIÓN**

La creatividad, entendida como la capacidad de idear y diseñar innovadoras soluciones a un problema, ha sido considerada como una de las 16 habilidades que requieren los estudiantes para el siglo 21. Dentro de los retos a los que se enfrenta el docente está el cómo lograr que sus estudiantes desarrollen o fortalezcan dicha capacidad, y aún más, la utilicen al abordar desafíos complejos formulados desde el ámbito académico pero bajo la premisa que éstos estarán presentes en la vida tanto personal como profesional. Es por ello, y dado el surgimiento y la propagación de la era digital, que la articulación de la Web 2.0 con el proceso creativo es una posibilidad que se debe explorar.

En este artículo, se describe un estudio que aborda la fase intuitiva del proceso creativo, donde a partir de técnicas creativas se realiza la formulación de ideas. El objetivo, a partir de la sistematización de la experiencia docente realizada en el ámbito de la asignatura "Competencias Básicas Digitales" en la Universidad de La Sabana -donde se trabaja Aprendizaje por Proyectos y los estudiantes deben solucionar un problema dado-, es dar a conocer el aporte de las herramientas 2.0 a la ejecución de dichas técnicas; y a modo propositivo, presentar una guía que incluye los pasos a seguir por cada técnica y la mediación tecnológica sugerida.

Los resultados obtenidos en la investigación arrojan una valoración positiva de la estimulación de ideas mediada por la Web 2.0 por parte de los estudiantes y docentes. De igual forma, se evidencia una contribución frente al clima motivacional, al enfoque hacia un logro innovador, y a la gestión del conocimiento propia de la búsqueda, aplicación y reutilización de conceptos. Por último, se concluye a modo reflexión, que el factor crítico de éxito es preparar y orientar el uso de la tecnología como herramienta pedagógica y didáctica dentro del proceso creativo.

A continuación, se presentan los fundamentos teóricos asociados a creatividad y Web 2.0, la metodología utilizada, tanto la inclusión de herramientas 2.0 en las técnicas como los resultados de su ejecución, y por último, la formulación de conclusiones y algunas consideraciones finales.

## **2. FUNDAMENTOS TEÓRICOS Y CONTEXTO**

## **2.1 Definición de creatividad**

El término creatividad ha sido abordado desde diferentes enfoques, tales como el asociacionista de Watson y el conductista, que consideran la creatividad como respuesta a un estímulo y relacionada a la experiencia previa; el de organización flexible de la percepción, donde Gestalt indica que la creatividad inicia con la percepción de algo inconcluso y el sujeto recompone en función de concepciones propias; el de función combinatoria, con una postura de Vygostski en la que expresa que la creatividad difiere de la actividad memorística y reproductiva y corresponde a cualquiera que genere nuevas formas, y otra de Piaget, quien indica que el pensamiento creativo corresponde a una transformación subjetiva de la realidad, propia de los procesos asimilativos; y el humanista, que cuenta con exponentes como Rogers, Alderfer y McClelland, quienes concuerdan que la creatividad es la confirmación de la autorrealización personal, y otros como May que aclaran que lo creativo requiere tolerancia a la ambigüedad y flexibilidad frente a los pensamientos de los demás (Prada, 2002).

Igualmente, a través del tiempo han existido posturas diferentes frente al desarrollo de la creatividad en una persona. Al respecto, Artola y Hueso (2006:14) indican que "hasta el siglo XX se consideraba que la creatividad era un don de un grupo de privilegiados, hoy se sabe que es un talento que todos tenemos en potencia y que necesitamos desarrollar". Con el fin de realizar un recorrido a través de la historia y llegar a reconocer algunos enfoques y posturas, a continuación se presenta en la Tabla 1 ciertas definiciones.

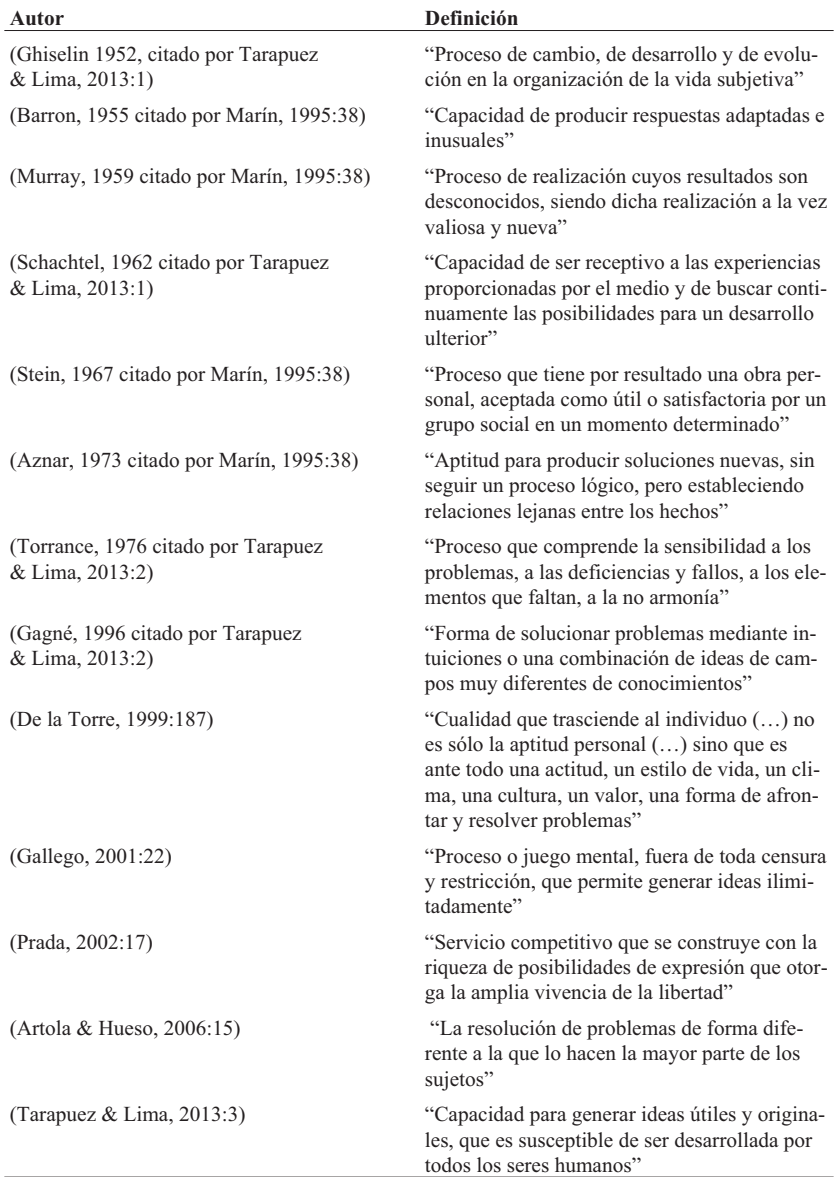

#### **Tabla 1. Definición de creatividad**

*Inclusión de herramientas Web 2.0 en la ejecución de técnicas de creatividad 1093*

En cuanto a la investigación, y dado que la creatividad es utilizada en la generación de ideas dentro de un Aprendizaje por Proyectos<sup>1</sup>, ésta se entiende como la "capacidad de imaginar y diseñar nuevas formas innovadoras de abordar los problemas, responder preguntas o expresar un significado a través de la aplicación, síntesis o reutilización del conocimiento" (World Economic Forum, 2015:3).

#### **2.2 La creatividad en la sociedad actual**

De la Torre (1999:187), afirmó décadas atrás que la creatividad es "un bien social que es preciso fomentar para asegurar el crecimiento de los pueblos", y que "educación y creatividad han de estar inseparablemente unidas si queremos construir el futuro".

Actualmente, dentro de la sociedad del conocimiento, la relevancia que ha adquirido la creatividad está asociada a la generación de ideas para solucionar problemas y activar procesos innovadores. Al respecto, el Foro Económico Mundial (2015) indica que la creatividad es una competencia fundamental de la fuerza trabajadora del siglo XXI al permitir enfrentar desafíos complejos.

Por su parte, y en cuanto a los procesos innovadores, Prada (2002) afirma que al mejorar la creatividad de sus integrantes, las organizaciones logran la superación de habilidades y obstáculos a través de la innovación. En ese mismo orden de ideas, Artola y Hueso (2006:14) indican que "las sociedades avanzan según la capacidad de innovación de los sujetos que las integran" y afirman que "las empresas contratan a sujetos en función de su capacidad emprendedora y creativa".

#### **2.3 El proceso creativo y factores asociados**

"El proceso creativo es el desarrollo de las potencialidades del individuo a través de un ambiente adecuado y motivador" (Tarapuez & Lima, 2013:14). En 1926, Wallas citado por Recio (1999), sistematizó las fases de dicho proceso: preparación o suministro de información, la incubación que corresponde al procesamiento, la iluminación que es la salida de información, y la verificación donde se realiza una evaluación del proceso. Posteriormente y a través de décadas, Tabla 2, han sido diferentes los autores que han realizado otros postulados, pero con cierto grado de similitud.

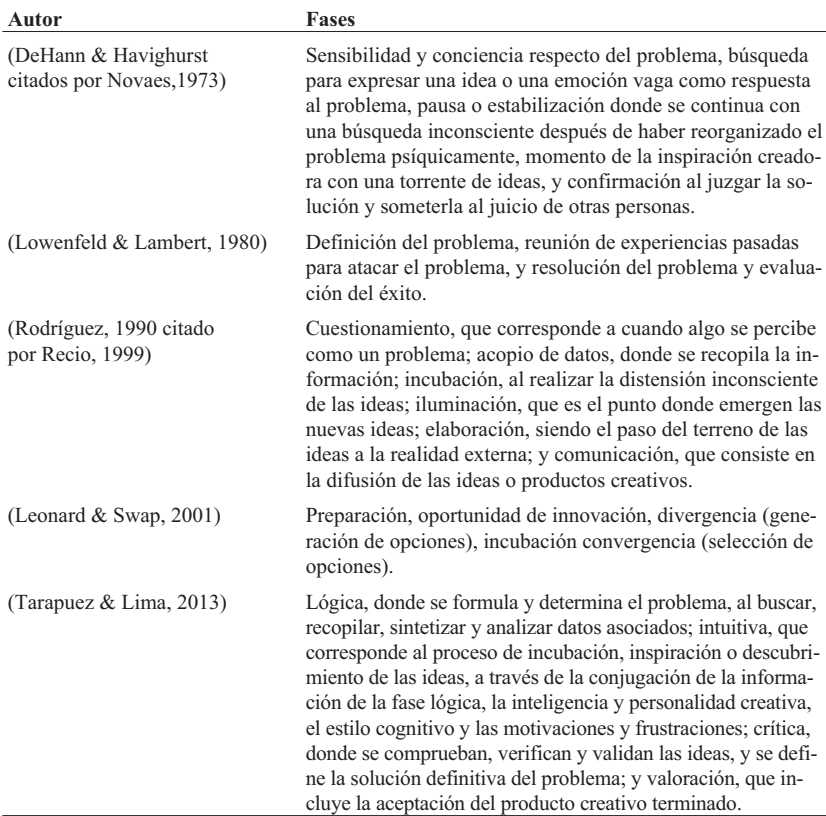

#### **Tabla 2. Fases del proceso creativo**

Complementando, y frente a los factores que influyen dicho proceso, Lowenfeld y Lambert (1980), identifican los ambientales, donde el maestro ejerce control directo y se incluye tanto lo físico como lo psicológico; el de los valores sociales, donde se contempla la dirección y la aprobación de los compañeros; y el de la personalidad del alumno, que incluye la actitud hacia sí mismo y la consideración sobre la propia contribución al proceso.

#### **2.4 Técnicas de creatividad**

Las técnicas de creatividad facilitan el proceso creativo y hacen parte del método didáctico creativo; el cual, "es una vía, una forma general de proceder en orden a conseguir un objetivo planteado previamente *Inclusión de herramientas Web 2.0 en la ejecución de técnicas de creatividad 1095*

(...) vienen a ser como procedimientos mentales para producir ideas o solucionar problemas". Puntualmente, "la técnica añade algo más concreto y sistemático; implica la sucesión de una serie de pasos o fases para llegar al final" (De la Torre, 1987: 112).

De la Torre (1987), con base en Fustier (1975), clasificó los métodos creativos en aleatorios, que pretenden relaciones forzadas, artificiales o al azar entre lo que se conoce y lo que no, y donde las asociaciones generalmente son provocadas, con relaciones sistemáticas entre objetos o conceptos que habitualmente no tienen nada que ver entre sí (ejemplo: asociaciones forzadas, análisis morfológico); analógicos, que exploran semejanzas entre el conocimiento previo o aplicado y la situación problema, y se dan de manera continua, encadenante, y eslabonada (ejemplo: Biónica); y antitéticos, que son discontinuos, apoyan la liberación mental y llegan a resultados a través de la negación, en sí, descomponen el problema y sondean a través de antítesis o deformaciones (ejemplo: brainstorming, lista de atributos).

En sí, con el transcurso del tiempo se han creado una gran cantidad de técnicas, en la Tabla 3 se presentan algunas de ellas, específicamente aquellas donde se consideró viable la mediación Web 2.0.

| Análisis morfológico                                                                                                    | Autor. Fritz Zwicky                      | Año. 1940-1969 |
|----------------------------------------------------------------------------------------------------|------------------------------------------|----------------|
| "Establece que hay que separar las dimensiones o características más prominentes de un proble-<br>ma y luego evaluar las relaciones que existen o pueden existir entre ellas" (Prada, 2002:171). El<br>análisis se hace a través de una matriz, donde se abstraen las categorías y después se combinan<br>las opciones. |                                          |                |
| Analogías/Sinéctica                                                                                                    | Autor. George Prince<br>y William Gordon | Año. 1960-1970 |
| "La sinéctica promueve la libre asociación de ideas irracionales llegando al subconsciente a tra-<br>vés de analogías" (Prada, 2002:170).                                                                                                    |                                          |                |
| Biónica                                                                                                    | Autor. Jack Steel                        |                |
| "Contracción de las primeras y últimas sílabas de biología electrónica () construcción de<br>sistemas basada en el estudio de la estructura, funciones y mecanismos de plantas y animales"<br>(Schnarch, 2008:108). A partir de los comportamientos vistos en lo biológico se formulan<br>ideas.                        |                                          |                |
| El arte de preguntar                                                                                                    | Autor. Alex Osborn                       |                |
| "Conjunto fundamental de preguntas que se usa para formular en el problema todos los enfo-<br>ques que sean posibles" Ejemplos: ¿Cómo?, ¿Cuáles?, ¿Cuándo?, ¿Cuánto?, ¿Dónde?, ¿En qué<br>medida?, ¿Importante?, ¿Más?, ¿Menos?, ¿Qué?, ¿Quién? (Tarapuez & Lima, 2013:54-55)                                           |                                          |                |

**Tabla 3. Técnicas de creatividad**

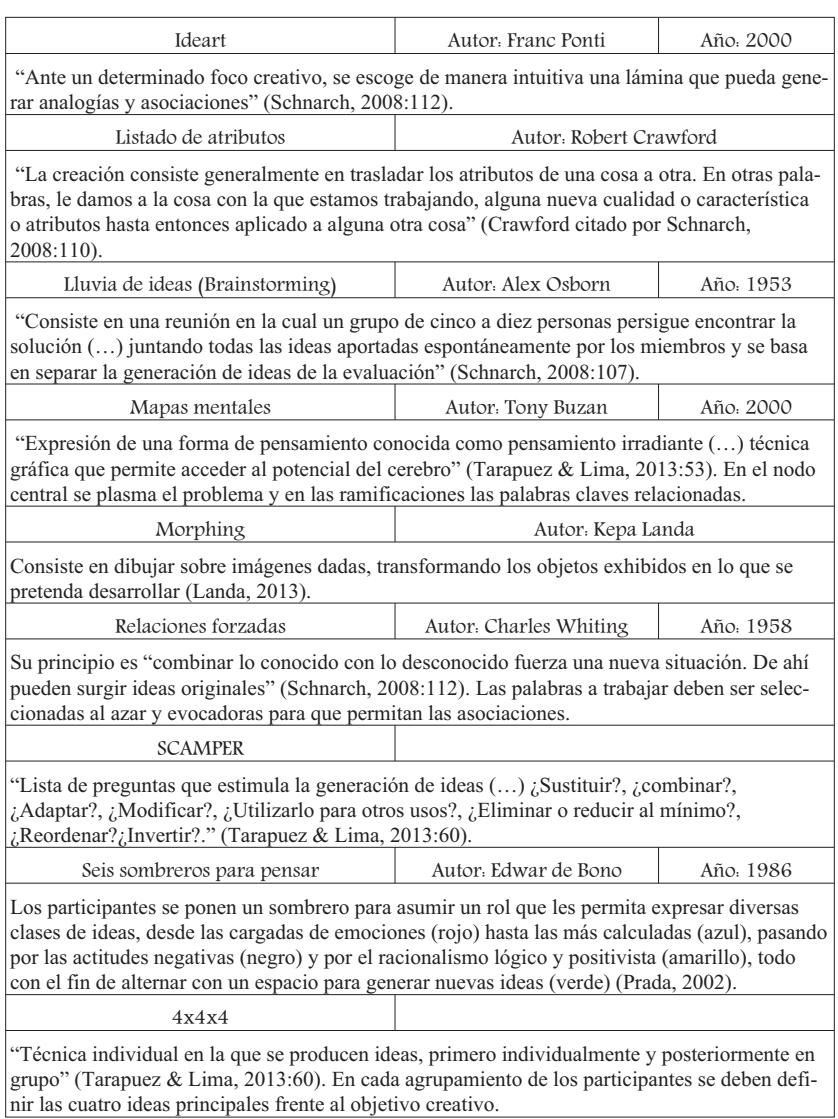

#### **2.5 Herramientas Web 2.0**

La creación del término Web 2.0 es atribuido a Tim O'Reilly, quien afirma que:

Es la web como plataforma, que abarca todos los dispositivos conectados; las aplicaciones de la Web 2.0 son aquellas que realzan las ventajas intrínsecas de la plataforma: entregando el software como un servicio continuamente actualizado que funciona mejor cuanta más gente lo utilice, consumiendo y remezclando datos de múltiples fuentes, incluyendo a los propios usuarios individuales, quienes proveen sus propios datos y servicios de manera q permitan ser remezclados por otros, creando redes a través de una 'arquitectura de participación', superando la 'metáfora de la página' propia de la Web 1.0, hacia la transmisión de buenas experiencias por parte de los usuarios (2005).

En la Tabla 4, se presenta una clasificación de las herramientas tecnológicas de la Web 2.0.

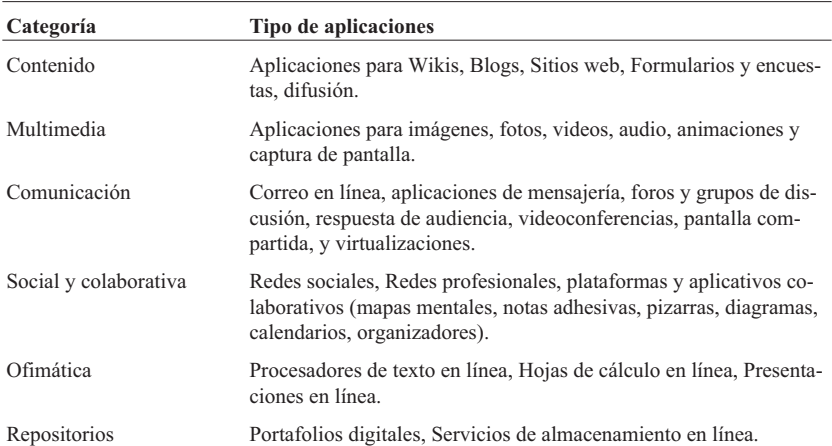

#### **Tabla 4. Clasificación herramientas 2.0**

## **3. METODOLOGÍA**

Los sujetos de investigación fueron estudiantes de la asignatura "Competencias Básicas Digitales" de la Universidad de La Sabana. Para el estudio, se eligieron tres técnicas creativas, lluvia de ideas donde participaron 40 estudiantes, 4x4x4 con 46 estudiantes, y morphing con 57. Por cada técnica ejecutada, existió un grupo experimental que trabajó con la mediación de las herramientas Web 2.0 y un grupo control que lo hizo de la manera tradicional, la selección fue a conveniencia (grupos ya designados por la universidad).

En cuanto a las técnicas de recogida de datos (McMillan & Schumacher, 2005), se realizó una sistematización de los resultados de cada técnica de creatividad, estableciendo los valores asociados al número de ideas formuladas. Así mismo, para conocer la apreciación de los estudiantes se utilizó un cuestionario, y para el punto de vista docente (observadores pasivos - 1 por técnica y con experiencia previa en sesiones creativas), observaciones estructuradas.

## **4. RESULTADOS DE LA EJECUCIÓN DE TÉCNICAS CREATIVAS MEDIADAS POR HERRAMIENTAS 2.0**

#### **4.1 Inclusión de Web 2.0 en la generación de ideas**

El trabajo previo a la ejecución de algunas de las técnicas de creatividad con los estudiantes consistió en una revisión de algunas herramientas Web 2.0, lo que incluyó un análisis de funcionalidad y algunas pruebas de integración frente al proceso de generación de ideas. Como resultado, Tabla 5, se seleccionaron las combinaciones de herramientas 2.0 y técnicas donde se considera que la inclusión puede ser viable.

| Mapas mentales en línea y colaborativos                                                                                                    |                                                                                                    |  |
|----------------------------------------------------------------------------------------------------|----------------------------------------------------------------------------------------------------|--|
| (http://www.wisemapping.com)                                                                                                    | Ejemplos: Coggle (https://coggle.it), Comapping (http://www.comapping.com/), Bubbl.us<br>(https://bubbl.us), Mindmeister (https://www.mindmeister.com/es), Mindomo<br>(https://www.mindomo.com/es/), Mind42 (http://mind42.com), Wisemapping                                                                                                    |  |
| Técnicas                                                                                                    | Integración                                                                                                    |  |
| Analogías/Sinéctica<br>Ideart<br>El arte de preguntar<br>Listado de atributos<br>Lluvia de ideas<br>Mapas mentales<br>Seis sombreros<br>4x4x4 | Espacio virtual donde se registran las ideas a través de la herra-<br>mienta.<br>En el nodo central se coloca el objetivo creativo -analogías, el<br>arte de preguntar, lluvia de ideas, Seis sombreros, 4x4x4- o la<br>imagen de la cuál parte la formulación de ideas -mapa mental,<br>ideart, listado de atributos-.<br>Para algunas técnicas, la primera ramificación corresponde a la<br>estructura -atributos, color del sombrero, pregunta orientadora-<br>o a la organización de los participantes -grupos en 4x4x4-. Los<br>símbolos con los que cuente la herramienta permitirán también<br>reflejar el proceso -íconos para ideas seleccionadas en 4x4x4,<br>bandera con color en seis sombreros- |  |

**Tabla 5. Técnicas de creatividad mediadas por Web 2.0**

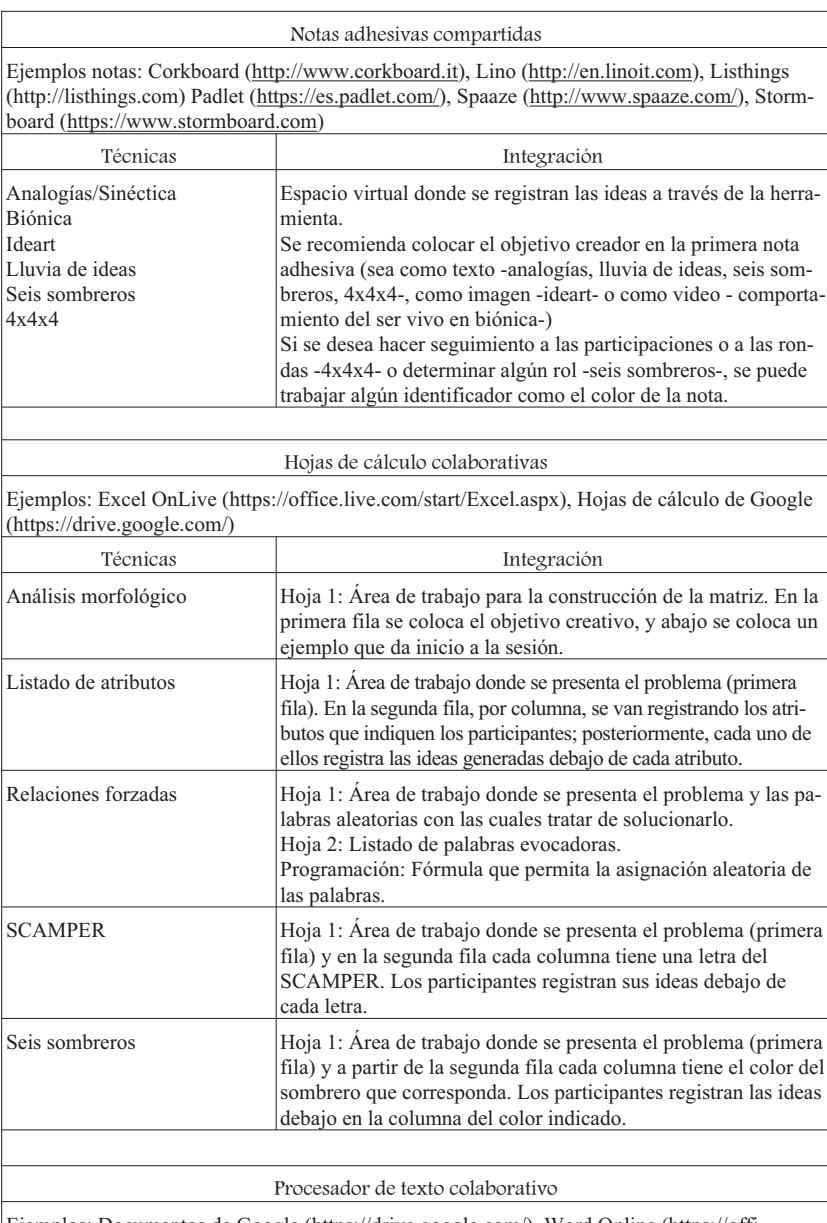

Ejemplos: Documentos de Google (https://drive.google.com/), Word Online (https://office.live.com/start/Word.aspx)

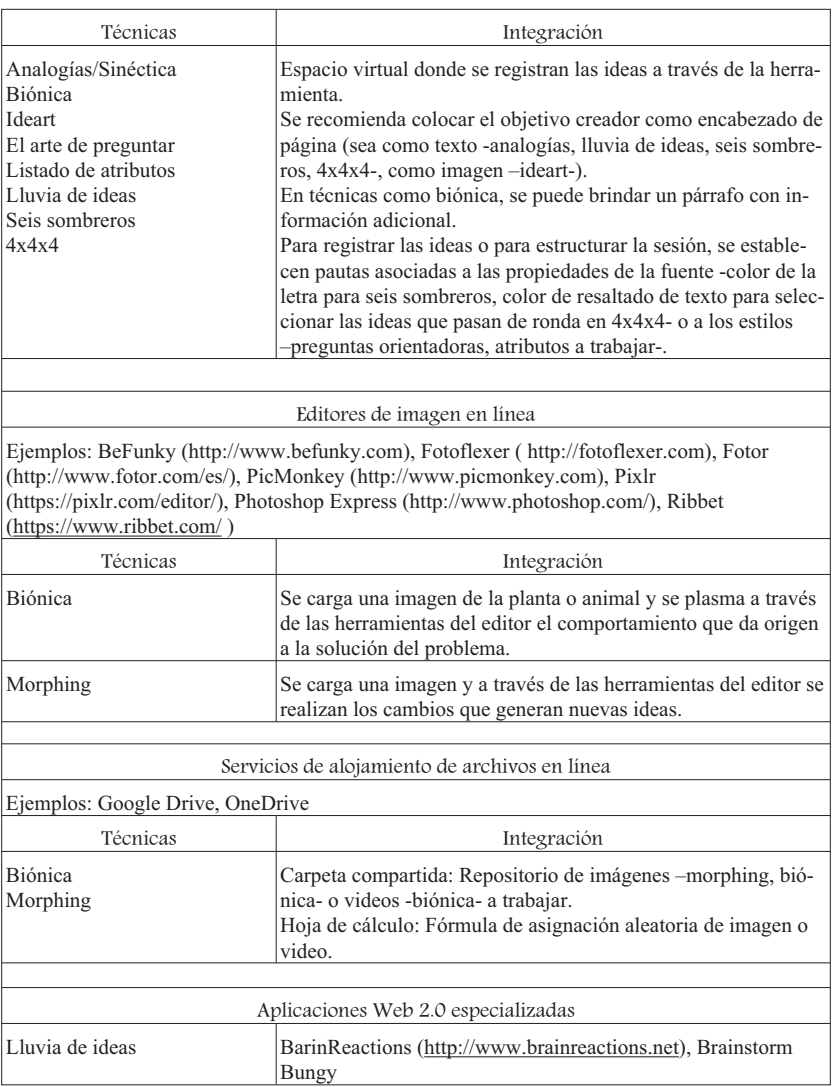

#### **4.2 Ejecución de técnicas creativas mediadas por Web 2.0**

Con el fin de establecer si la mediación de las herramientas 2.0 facilitaba la generación de ideas, y después de haber seleccionado las técnicas de creatividad a ejecutar (lluvia de ideas, 4x4x4 y morphing), se decidió cuál integración se iba a realizar. Finalmente, se procedió a la ejecución tanto en el grupo experimental como en el control.

#### *4.2.1 Generación de ideas a través de las técnicas creativas*

La primera técnica abordada correspondió a la lluvia de ideas, cuya guía de ejecución se presenta en la Tabla 6.

|                      | Lluvia de ideas                                                                                                    |         |         |
|----------------------|----------------------------------------------------------------------------------------------------|---------|---------|
| Mediación<br>Web 2.0 | Espacio virtual                                                                                                    |         |         |
|                      | Herramienta: https://linoit.com                                                                                                    |         |         |
|                      | Finalidad: Muro colaborativo por equipo, donde cada uno de los participantes<br>utiliza un color diferente para plasmar sus ideas.                                             |         |         |
|                      | Contador de tiempo                                                                                                    |         |         |
|                      | Herramienta: http://www.online-stopwatch.com                                                                                                    |         |         |
|                      | Finalidad: Visualizar en pantalla el contador y automáticamente indicar la fina-<br>lización del tiempo programado para la actividad.                                          |         |         |
| Rol                  | Actividades previas a la sesión de clase                                                                                                    | Sin 2.0 | Con 2.0 |
| Docente              | Establecer el objetivo creativo (relacionado con la proble-<br>mática)                                                                                                    | X       | Χ       |
|                      | Definir número de participantes mínimo y máximo por equipo                                                                                                    | X       | Χ       |
|                      | Definir tiempo para la generación de ideas                                                                                                    | X       | X       |
|                      | Crear el espacio virtual de generación de ideas para cada<br>equipo                                                                                                    |         | X       |
|                      | Establecer los enlaces hacia el espacio virtual para cada equipo                                                                                                    |         | X       |
| Rol                  | Actividades durante la sesión de clase<br>y previo a la ejecución de la técnica                                                                                                | Sin 2.0 | Con 2.0 |
| Docente              | Presentar el objetivo de la sesión de clase (técnica creativa:<br>fundamentos, metodología, reglas, recomendaciones)                                                           | X       | X       |
|                      | Conformar los equipos                                                                                                    | Χ       | X       |
|                      | Realizar una introducción a la herramienta que se va a utili-<br>zar (incluye práctica). Se recomienda dar reglas frente a la<br>organización de las publicaciones en el muro. |         | X       |
|                      | Designar quién va a registrar las ideas y mantener el orden<br>en el equipo                                                                                                    | X       |         |
| Estudiantes          | Ingresar al espacio virtual y probar su correcto funciona-<br>miento                                                                                                    |         | X       |
| Rol                  | Actividades durante la ejecución de la técnica                                                                                                    | Sin 2.0 | Con 2.0 |
| Docente              | Indicar cuál es el objetivo creativo y cuánto tiempo se brin-<br>da para ello                                                                                                  | X       | X       |
|                      | Contabilizar el tiempo                                                                                                    | X       |         |
|                      | Publicar los enlaces hacia los espacios virtuales de cada equipo                                                                                                    |         | Χ       |

**Tabla 6. Guía para la ejecución de la técnica lluvia de ideas**

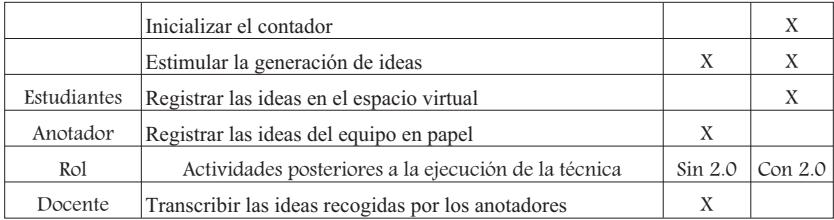

Como resultados, Tabla 7 y Figura 1, se tiene que el promedio del número de ideas generadas tanto por equipo como por participantes fue superior en el grupo que utilizó el espacio virtual.

| Técnica:                      | Lluvia de ideas |                |
|-------------------------------|-----------------|----------------|
| Tiempo:                       | 20 minutos      |                |
| Comportamiento grupal         | Sin<br>2.0      | Con 2.0        |
| Número total de ideas         | 84              | 198            |
| Número de equipos             | 3               | $\overline{4}$ |
| Promedio de ideas por equipo  | 28              | 49.5           |
| Mínimo de ideas por equipo    | 15              | 32             |
| Máximo de ideas por equipo    | 53              | 67             |
| Número de participantes       | 18              | 22             |
| Promedio de ideas por persona | 4,7             | 9              |

**Tabla 7. Resultados de la lluvia de ideas**

#### **Figura 1. Ideas generadas en la lluvia de ideas**

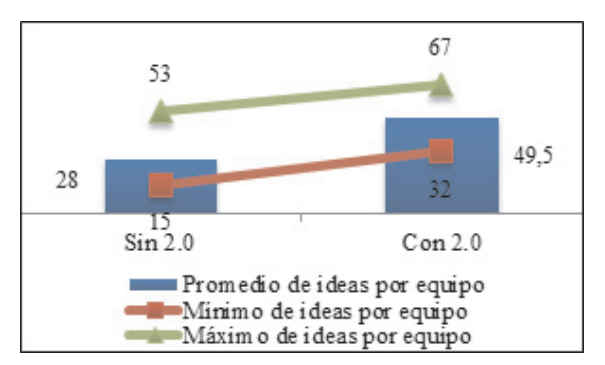

*Inclusión de herramientas Web 2.0 en la ejecución de técnicas de creatividad 1103*

Al revisar el comportamiento por equipo, Tabla 8, y teniendo en cuenta que la media de los siete fue de 7,14 ideas, se puede observar que uno de los tres que no utilizaron la Web 2.0 se encuentra por encima del promedio (Equipo 1 sin 2.0), y que uno de los cuatro equipos que sí la utilizaron está por debajo (Equipo 4 con 2.0). Lo anterior, y como era de esperarse, indica que independiente de lo que puedan aportar las herramientas tecnológicas a la fase intuitiva, priman las características creativas propias de los participantes y la dinámica de los equipos.

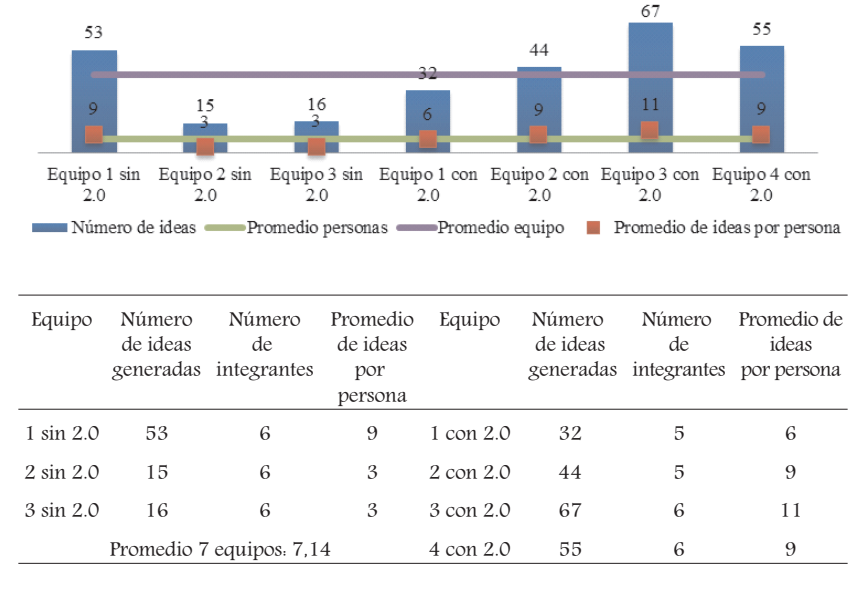

**Tabla 8. Generación de ideas por equipo en la ejecución de la lluvia de ideas**

La segunda técnica ejecutada, cuya guía se plasma en la Tabla 9, fue 4x4x4.

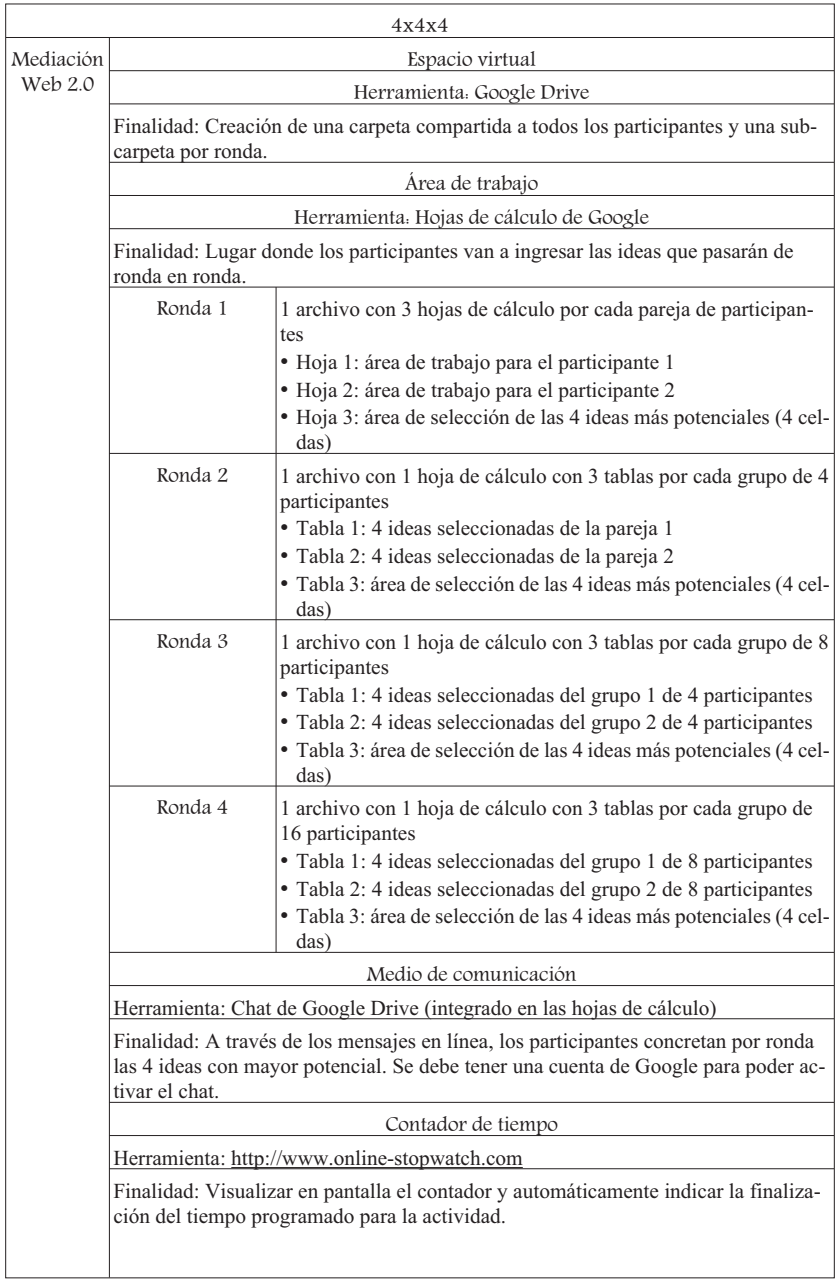

#### **Tabla 9. Guía para la ejecución de la técnica 4x4x4**

#### *Inclusión de herramientas Web 2.0 en la ejecución de técnicas de creatividad 1105*

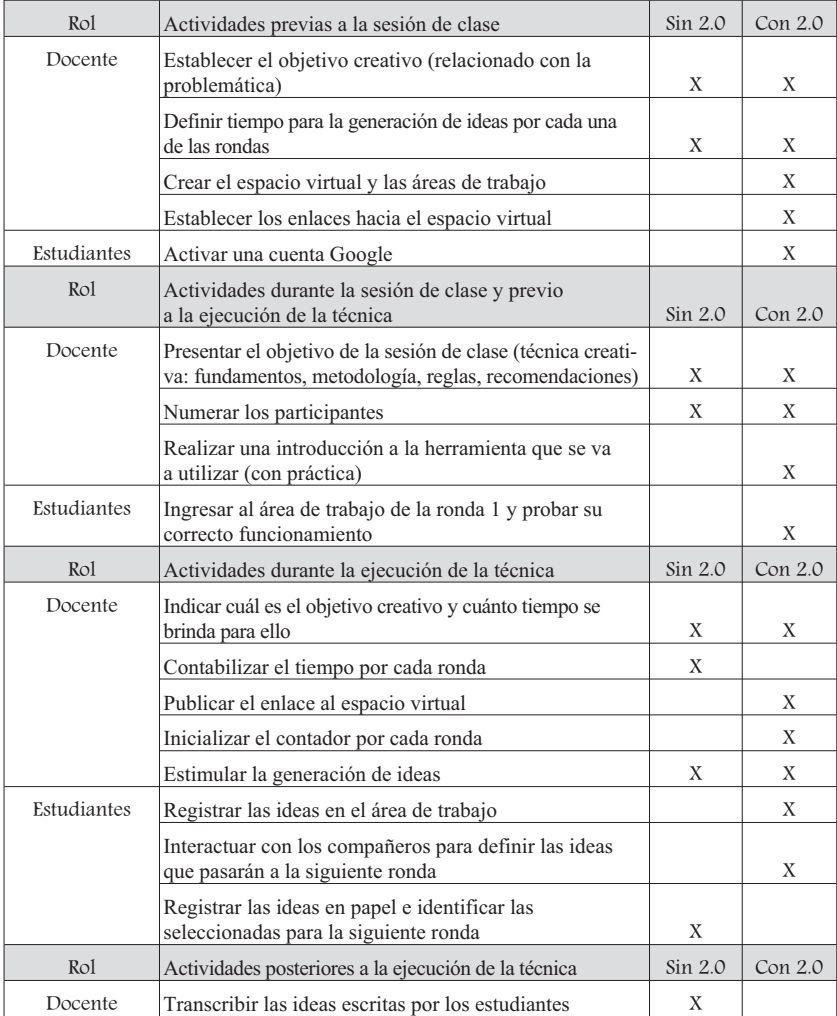

Tanto la técnica con y sin mediación Web 2.0 lograron el objetivo en los tiempos brindados; sin embargo, Tabla 10 y Figura 2, la cantidad de ideas iniciales fue superior en aquellos que utilizaron la tecnología.

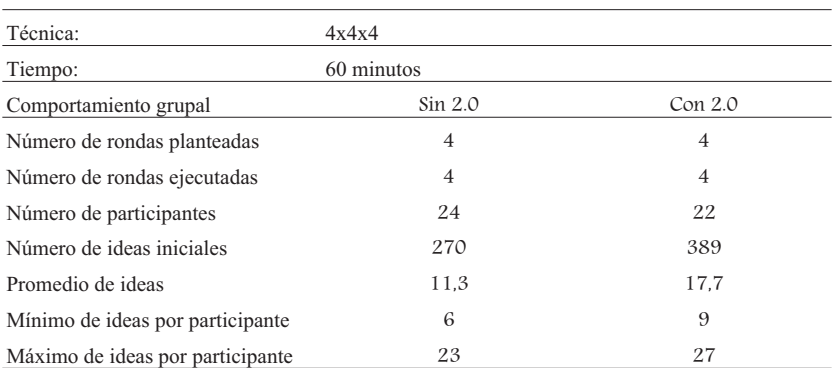

#### **Tabla 10. Resultados de la técnica 4x4x4**

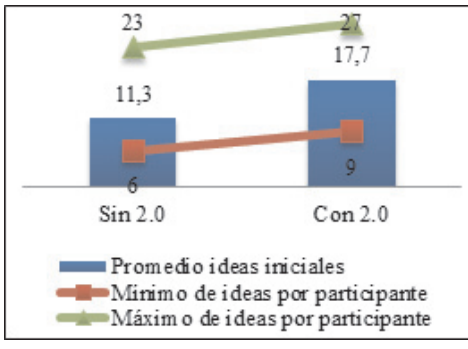

**Figura 2. Ideas base generadas en 4x4x4**

Como última técnica, se utilizó morphing, cuya guía de ejecución está en la Tabla 11.

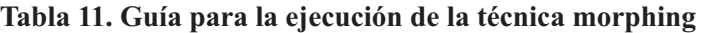

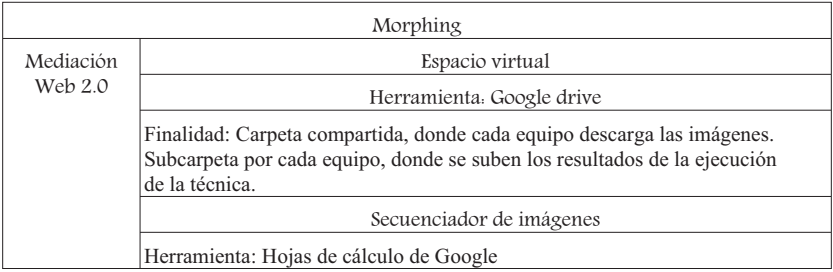

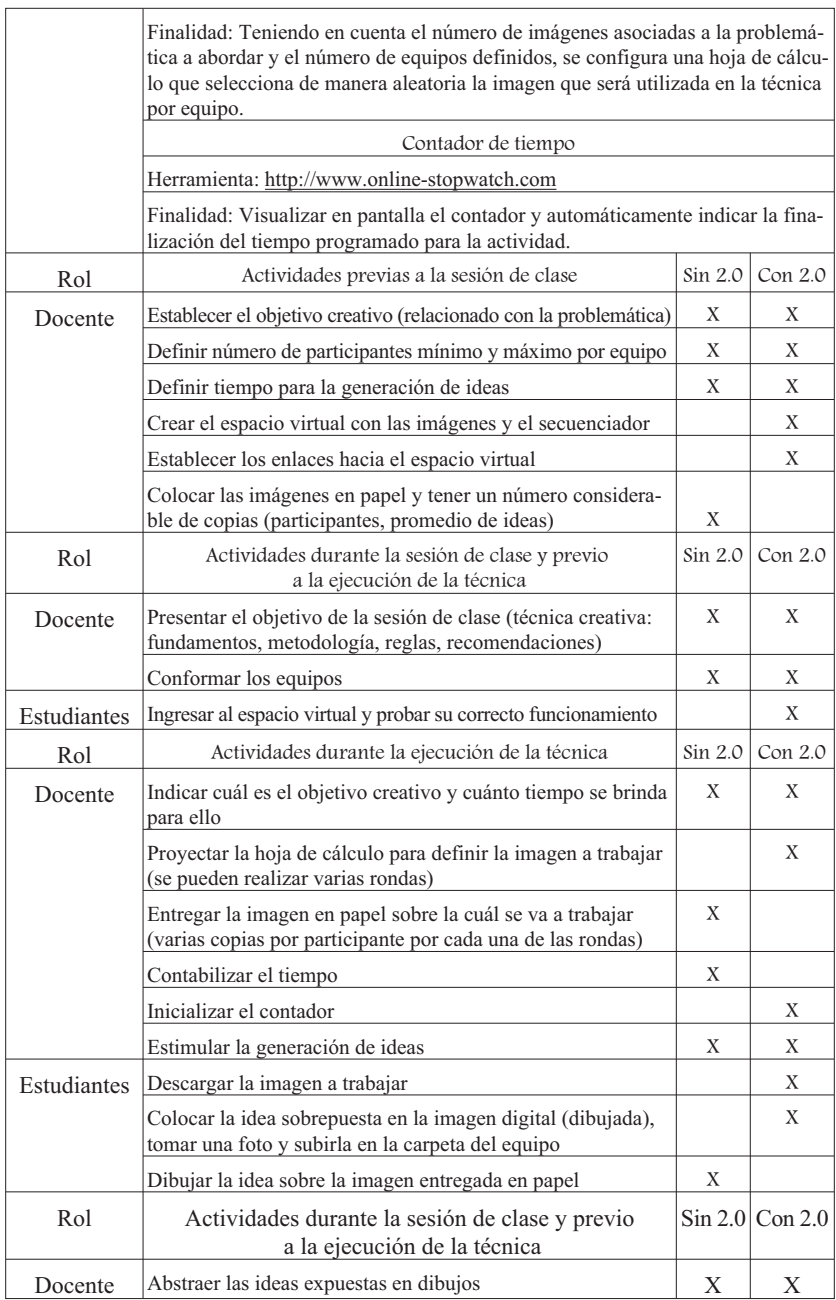

Al revisar la formulación de ideas, Tabla 12 y Figura 3, se tiene que el promedio del número de ideas generadas por equipo fue superior al utilizar la mediación Web 2.0.

| Técnica:                         | Morphing                         |         |
|----------------------------------|----------------------------------|---------|
| Tiempo:                          | 10 minutos por ronda de imágenes |         |
| Imágenes                         | Sin 2.0                          | Con 2.0 |
| Disponibles                      | 10                               | 43      |
| Rondas                           | 2                                | 2       |
| Utilizadas                       | 10                               | 18      |
| Comportamiento grupal            | Sin 2.0                          | Con 2.0 |
| Número total de ideas            | 64                               | 92      |
| Número de equipos (3 personas)   | 10                               | 9       |
| Promedio de ideas por equipo     | 6,4                              | 10,2    |
| Mínimo de ideas por equipo       | $\overline{2}$                   | 3       |
| Máximo de ideas por equipo       | 12                               | 15      |
| Mínimo de ideas por equipo-ronda |                                  | 1       |
| Máximo de ideas por equipo-ronda | 8                                | 9       |

**Tabla 12. Resultados de la técnica morphing**

**Figura 3. Ideas generadas a través de morphing**

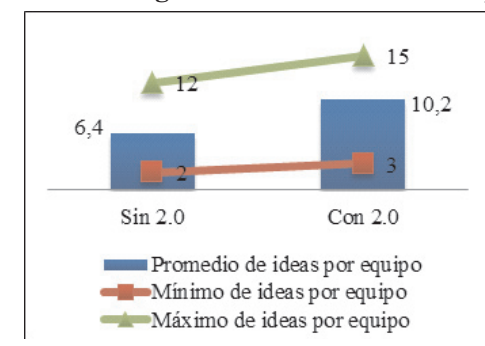

En cuanto a la participación de los equipos por ronda, Figura 4, se tiene un comportamiento similar en los equipos que utilizaron herramientas 2.0 (gráfica superior) y en los que no (gráfica inferior), en la segunda ronda la mayoría de los equipos generó más ideas que en la primera.

#### **Figura 4. Generación de ideas por equipo en la ejecución de la técnica morphing**

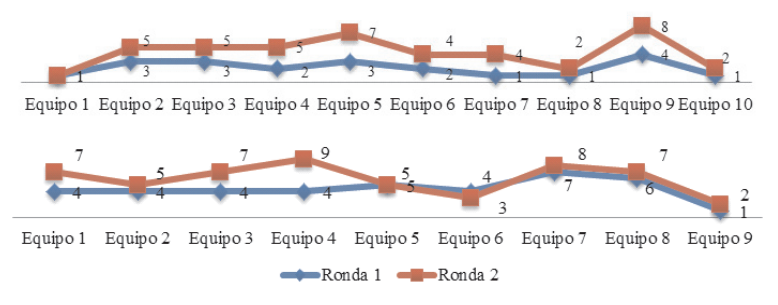

#### *4.2.1 Percepción de los participantes*

Con el fin de realizar una primera aproximación a lo acontecido en el aula y establecer si la mediación de la Web 2.0 tenía algún aporte en la ejecución de las técnicas creativas, se procedió a realizar una encuesta a los estudiantes.

Al iniciar, se indagó sobre la percepción de la funcionalidad de las técnicas creativas, dando como resultado que 54 de 55 estudiantes piensan que la ejecución de estas actividades son un paso hacia la resolución de problemas (98%). Posteriormente, se solicitó calificar cada una de las técnicas aplicadas; en sí, Tabla 13, se tiene que los valores promedios de calificación al utilizar herramientas 2.0 fueron superiores.

| <b>Técnica</b>  | Sin 2.0 | Con 2.0 |
|-----------------|---------|---------|
| Lluvia de ideas | 3,94    | 4,23    |
| 4x4x4           | 3,72    | 3,96    |
| Morphing        | 3.65    | 3.93    |

**Tabla 13. Calificación dada a las técnicas ejecutadas**

Después, se procedió a cuestionar el papel de las herramientas 2.0 en cada una de las actividades. A continuación, Tabla 14, se presenta el consolidado de las apreciaciones de los estudiantes (respuestas abiertas sistematizadas y totalizadas por categorías) que consideran positiva la mediación de la tecnología, sea porque utilizaron la Web 2.0 y manifestaron ventajas o porque no la utilizaron y consideraron que existían desventajas. Así mismo, Tabla 15, se muestran las valoraciones de aquellos que utilizaron la tecnología y consideraron aspectos negativos al respecto.

#### **Tabla 14. Apreciaciones positivas de los estudiantes frente a la mediación Web 2.0**

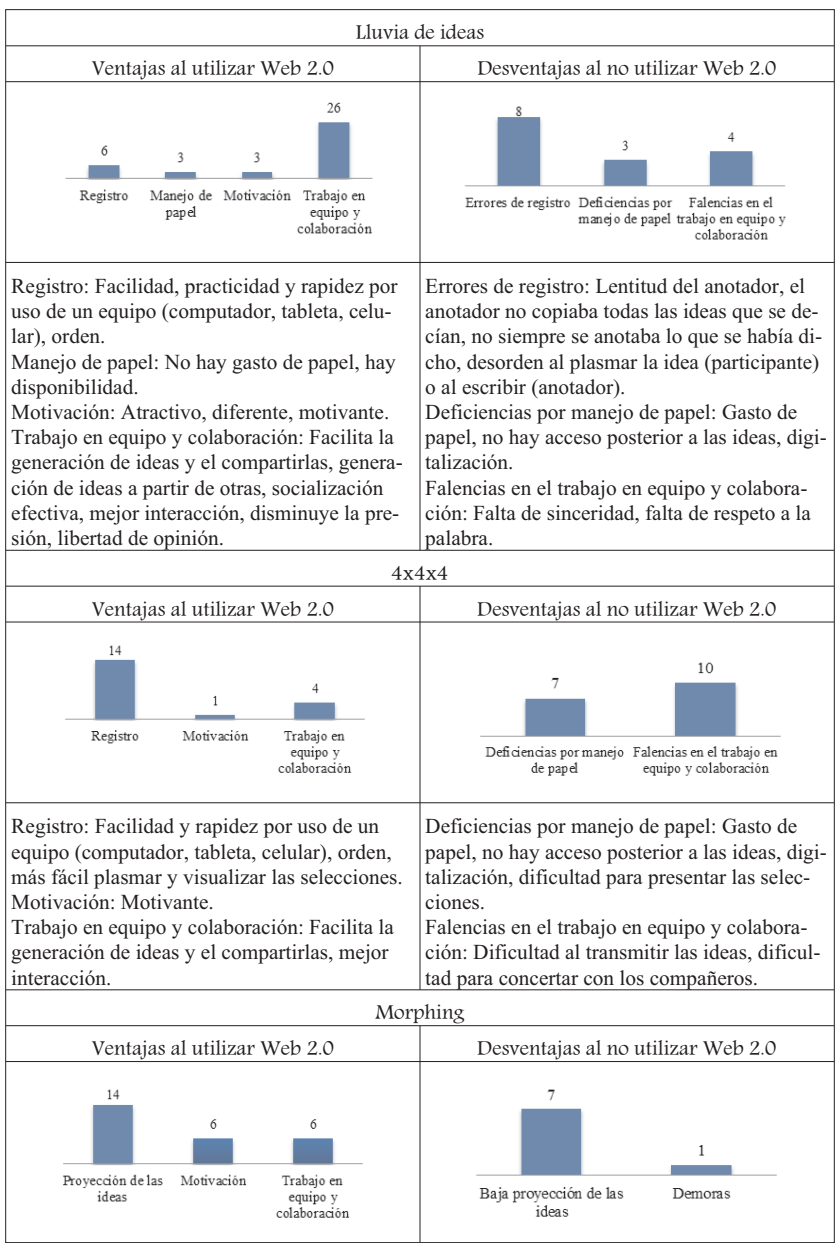

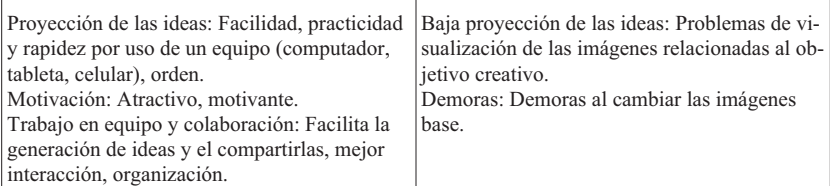

#### **Tabla 15. Apreciaciones negativas de los estudiantes frente a la mediación Web 2.0**

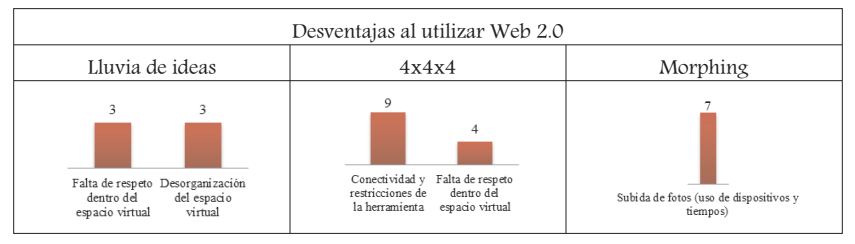

Para complementar, y respecto a la percepción de los observadores pasivos (docentes) frente a la inclusión de las herramientas Web 2.0, se presenta en la Tabla 16 sus apreciaciones (observaciones estructuradas por categorías).

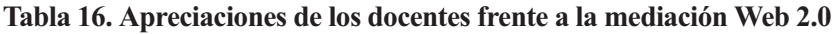

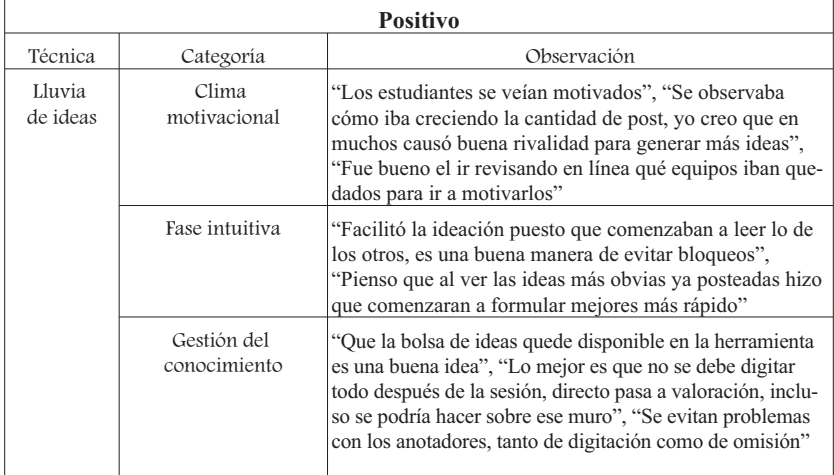

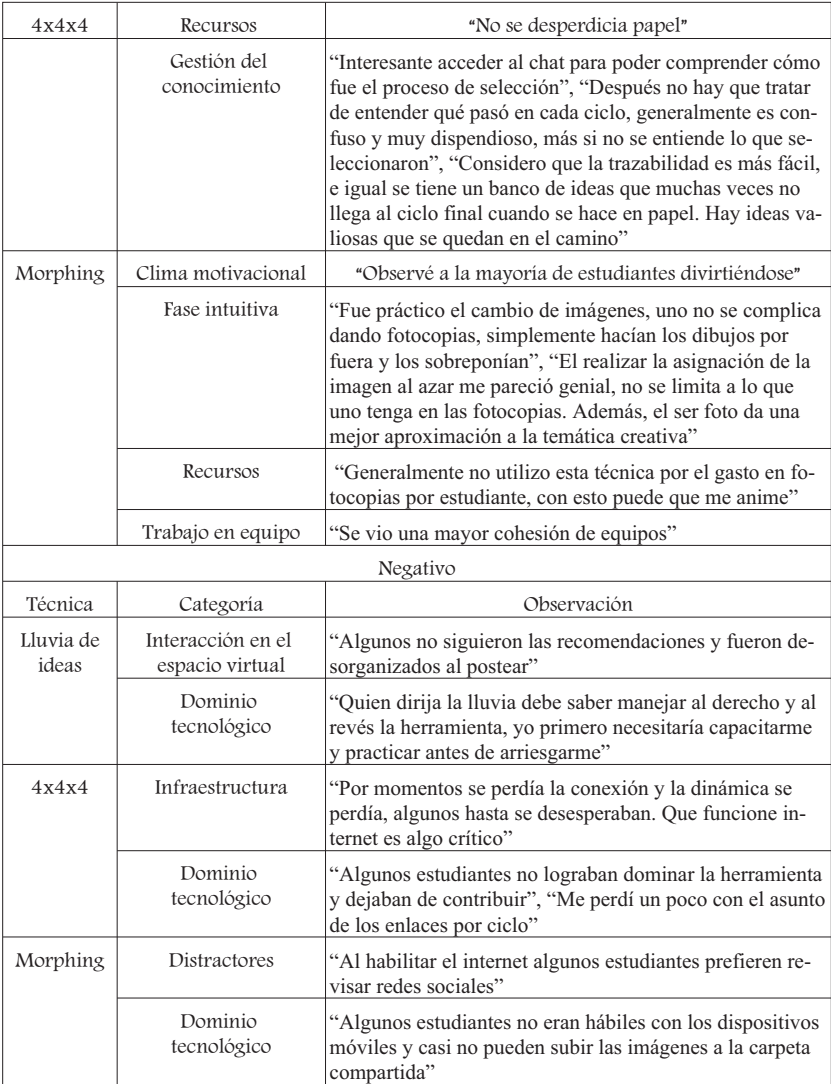

Por último, se preguntó tanto a estudiantes como docentes por la pertinencia frente al objetivo creativo, la motivación frente a la actividad y la facilidad para la generación de ideas que brindó la técnica mediada por herramientas Web 2.0. Los resultados obtenidos se presentan en la Figura 5.

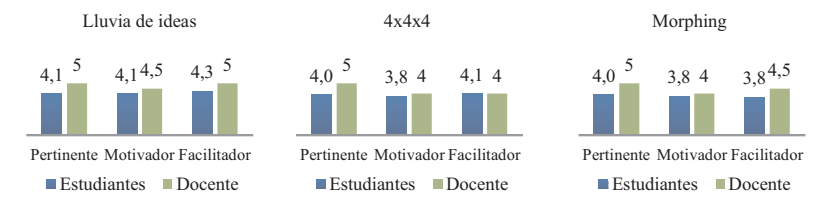

#### **Figura 5. Pertinencia, motivación y facilidad.**

## **5. CONCLUSIONES Y CONSIDERACIONES FINALES**

La creatividad ha adquirido relevancia dentro de la sociedad del conocimiento dado que está asociada a la generación de ideas para solucionar problemas y activar procesos innovadores; es por ello, que el trabajar su fortalecimiento con los estudiantes más que una oportunidad es una necesidad, demandada a nivel social y laboral. Como respuesta a dicha necesidad, se tiene que las técnicas de creatividad pueden ser integradas en las aulas y dentro de enfoques tales como el Aprendizaje por Problemas, al permitir a través de la práctica, potenciar el pensamiento creativo existente en los participantes y dar solución a un problema dado por el docente.

Así mismo, y dado el surgimiento de la era digital, existe también la posibilidad de incluir tecnologías en la ejecución de las técnicas. Al respecto, los resultados obtenidos en la investigación realizada arrojan una valoración positiva de la estimulación de ideas mediada por la Web 2.0 por parte de los estudiantes y docentes.

En cuanto a los estudiantes, quienes calificaron mejor las actividades que incluyeron herramientas 2.0, manifestaron ventajas en cuanto al registro, al manejo de recursos, a la motivación y al trabajo en equipo. Por su parte, los docentes observaron una contribución frente al clima motivacional, al enfoque hacia un logro innovador dada una aparente rapidez en cuanto al descarte de las ideas básicas, y a la gestión del conocimiento propia por una parte de la conservación y el almacenamiento que brindan las herramientas Web 2.0 y por otra, a la forma como se transmite la información y se generan nuevas ideas.

Como aspectos a tener en cuenta si se desea adoptar esta práctica, se tiene la disponibilidad y el correcto funcionamiento de la infraestructura para poder llevar a cabo el uso de las herramientas Web 2.0, la cultura digital que fomente el respeto dentro de las áreas de trabajo en línea por parte de los estudiantes, y tanto las competencias TIC de los docentes como el dominio de las tecnologías por parte de los estudiantes.

Con base a lo anterior, se puede inferir que la inclusión de las herramientas Web 2.0 en la ejecución de técnicas creativas afectan algunos de los factores que influyen en el proceso creativo; específicamente el ambiental físico, asociado al espacio en el que se realiza la actividad; el ambiental psicológico, dado el clima motivacional; y el de valores sociales, puesto que la aprobación de los compañeros se ve mitigada en el espacio virtual al propiciar la libertad de expresión. Lo anterior, es una primera aproximación a la temática y una base para la formulación de investigaciones en las que se pretenda establecer el efecto de las herramientas en cada factor.

Por último, se concluye a modo reflexión, que el factor crítico de éxito es preparar y orientar el uso de la tecnología como herramienta pedagógica y didáctica dentro del proceso creativo.

#### **Notas**

1. Enfoque donde a través de la formulación y ejecución de un proyecto se buscan objetivos específicos de aprendizaje. Se caracteriza porque el problema que da vida al proyecto es del mundo real, el docente cumple el rol de facilitador, y los estudiantes son el centro del proceso de aprendizaje y trabajan en equipo para concebir y desarrollar posibles soluciones.

## **Referencias Bibliográficas**

- ARTOLA GONZÁLEZ, Teresa y HUESO ZAMBRANO, María Antonia. 2006. **Cómo desarrollar la creatividad en los niños.** Ediciones Palabra. Madrid (España).
- DE LA TORRE, Saturnino. 1987. **Educar en la creatividad.** Narcea Ediciones. Madrid (España).
- DE LA TORRE, Saturnino. 1999. Creatividad en la reforma española. **Revista de Educación**. Nº 319: 187-198.
- GALLEGO, Fabio. 2001. **Aprender a generar ideas: Innovar mediante la creatividad.** Ediciones Paidós Ibérica. Barcelona (España).

- LANDA, Kepa. 2013. Técnicas de creatividad que aplican procedimientos gráficos a la generación de ideas. Disponible en http://www.academia.edu/7637131/TECNICAS\_DE\_CREATIVIDAD\_QUE\_APLICAN PROCEDIMIENTOS GRÁFICOS A LA GENERACIÓN DE IDEAS. Consultado el 14.07.2015.
- LEONARD, Dorothy y SWAP, Walter. 2001. **Cuando se enciende la chispa: Cómo iniciar la creatividad de grupo**. Oxford University Press México. México D.F. (México).
- LOWENFELD, Viktor y LAMBERT BRITTAIN, W. 1980. **Desarrollo de la capacidad creadora.** Editorial Kapelusz. Buenos Aires (Argentina).
- MCMILLAN, James y SCHUMACHER, Sally. 2005**. Investigación educativa.** Pearson Educación. Madrid (España).
- MARÍN IBÁÑEZ, Ricardo. 1995. **La Creatividad: diagnóstico, evaluación e investigación.** UNED. Madrid (España).
- NOVAES, María Helena. 1973. **Psicología de la aptitud creadora.** Editorial Kapelusz. Buenos Aires (Argentina).
- O'REILLY, Tim. 2005. Web 2.0. Compact Definition? Disponible en http://radar.oreilly.com/2005/10/web-20-compact-definition.html. Consultado el 14.07.2015.
- PRADA, Raymond. 2002. **Creatividad e innovación empresarial.** Tecno-Press Ediciones. Bogotá (Colombia).
- RECIO SÁNCHEZ, Hilario. 1999. **Creatividad en la solución de problemas.** Editorial Trillas. México (México).
- SCHNARCH, Alejandro. 2008. **Creatividad aplicada: cómo estimular y desarrollar la creatividad a nivel personal, grupal y empresarial.** ECOE Ediciones. Bogotá (Colombia).
- TARAPUEZ CHAMORRO, Edwin y LIMA RIVERA, Carolina. 2013. **Creatividad empresarial.** ECOE Ediciones. Bogotá (Colombia).
- WORLD ECONOMIC FORUM. 2015. New Vision for Education: Unlocking the Potential of Technology. Disponible en http://www3.weforum.org/ docs/WEFUSA\_NewVisionforEducation\_Report2015.pdf. Consultado el 14.07.2015.